## Rowmark.

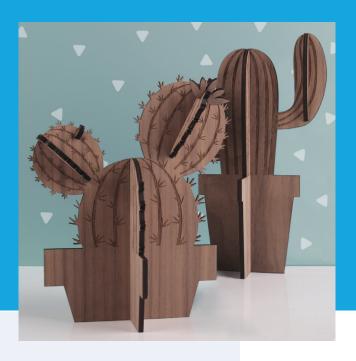

Hardwood Collection™

Cacti

## **INSTRUCTIONS**

Here we have a cool little project that will add a little prick to your poke!

We used 1/8" walnut from our Hardwood Collection™

- 1. Import your design and adjust power and speed settings.
- Mask both sides so the laser doesn't char it when cutting.
- Insert material into the laser bed. Use the focus tool to adjust to the top of the material. Focusing should be done each time a new material is introduced.
- 4. Tape the wood panel in place so it doesn't move and put the shape in for side 1, and cut shape.
- Carefully remove the mask, making sure not to move the board, and use the capture feature to overlay the engrave file on the pieces to engrave.
- 7. Carefully remove the pieces from the board and untape it from the bed, then flip the board horizontally (right to left) and retape it to the bed.
- 8. Remove the mask and place the cut pieces into the board upside down, then use the capture feature to overlay the engrave file on the pieces and engrave.
- 9. Carefully remove the pieces from the board, give it a good cleaning, assemble and there ya have it.

A solid wood for a prickly project!

## **FILES INCLUDED**

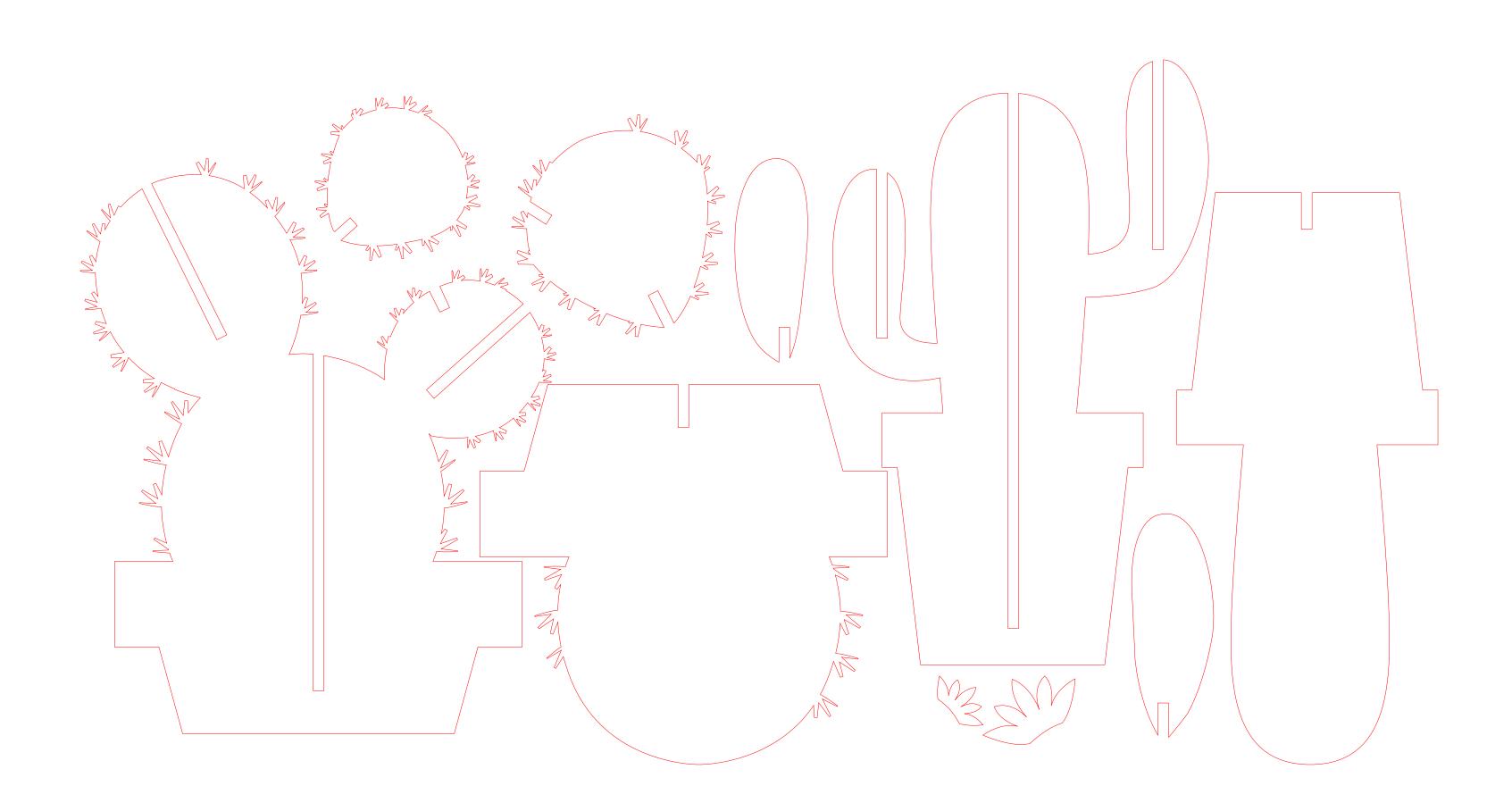

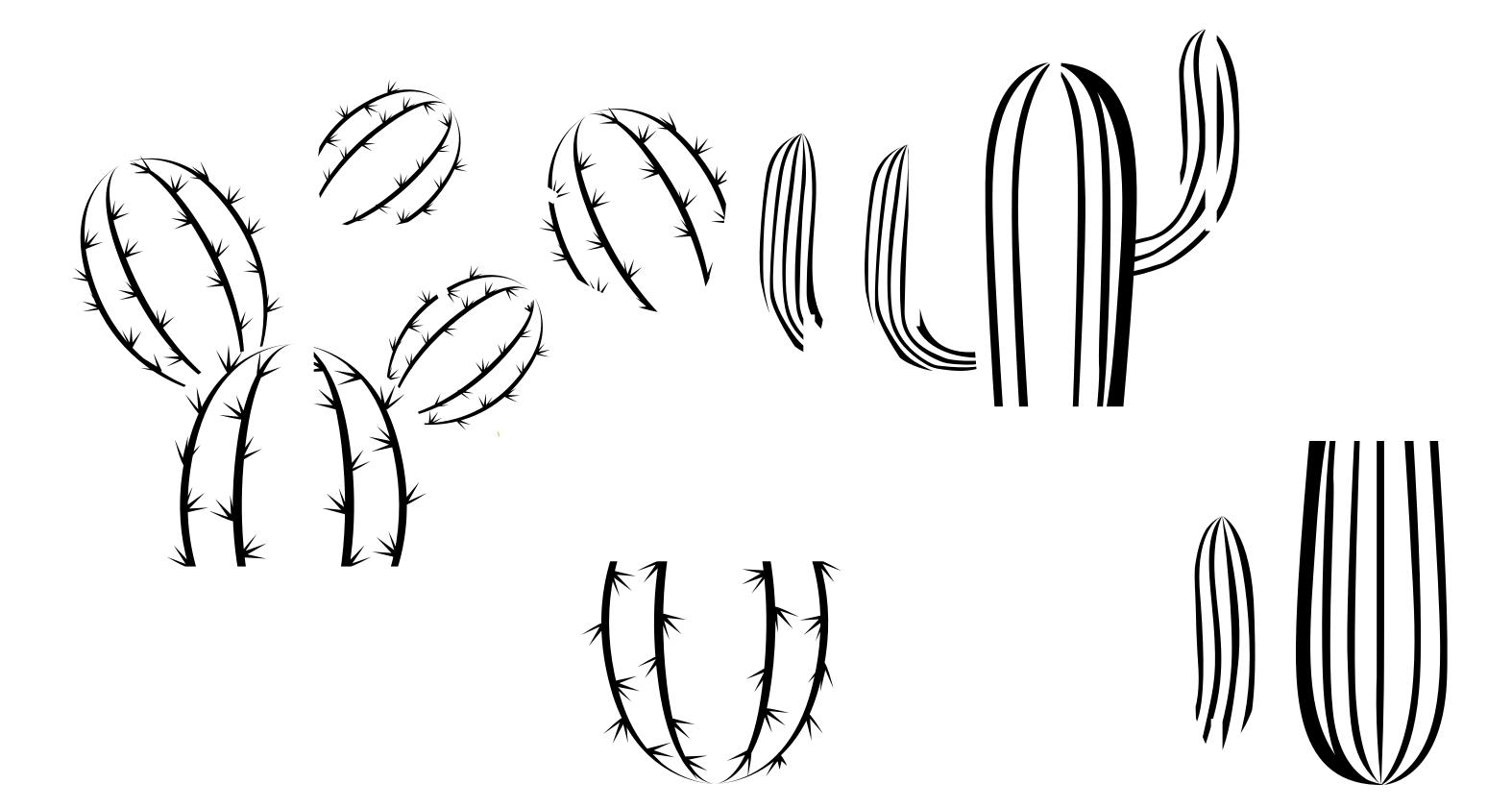

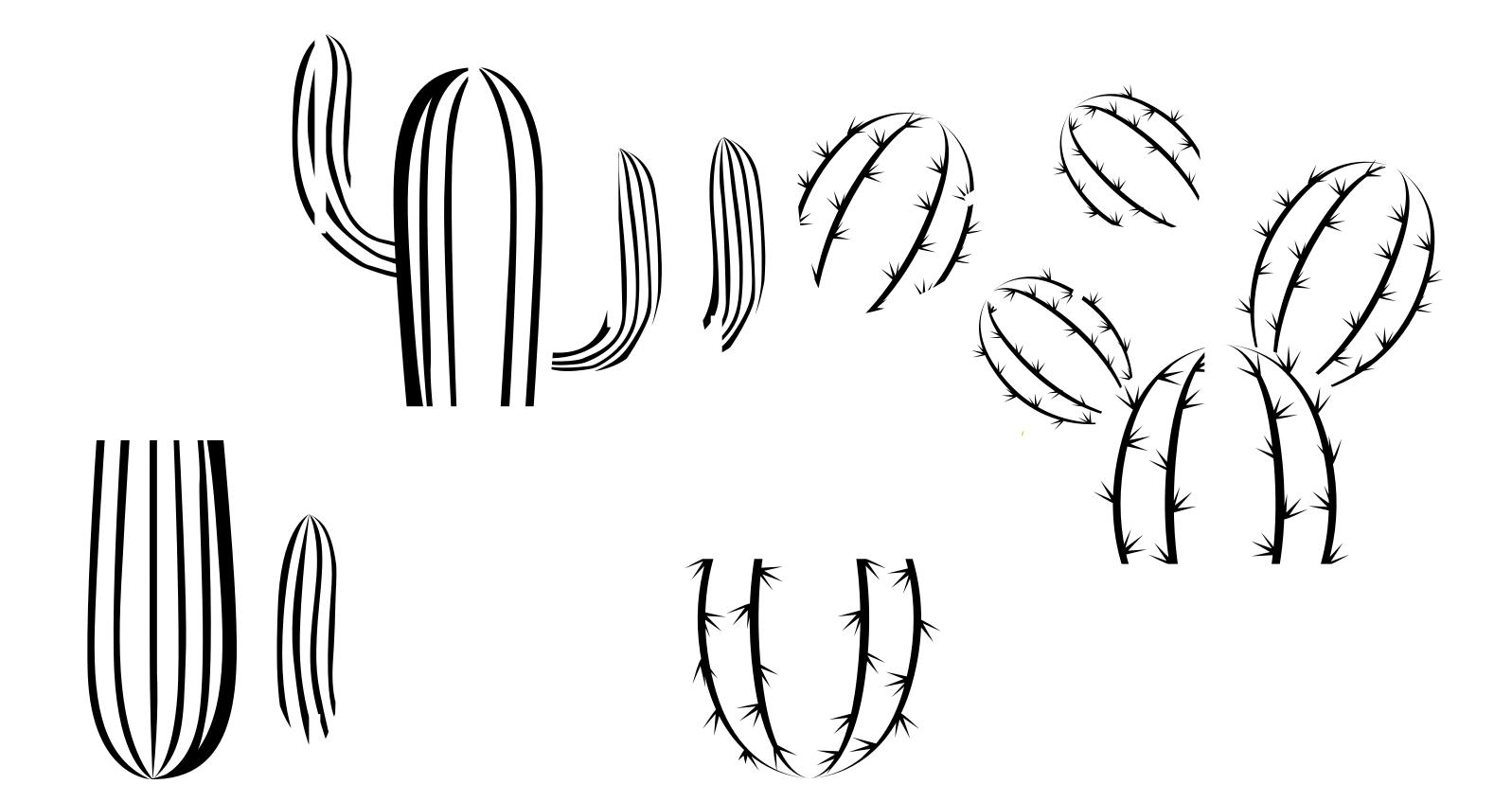